**NiceChart PC/Windows [Latest] 2022**

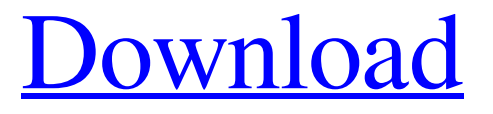

**NiceChart Crack+ With Full Keygen Free**

### Write something... NiceChart Source Code: unit NiceChart; interface uses Windows, Classes,

Graphics, Controls; type TNiceSeries = class(TObject) public var MyPoints: array of Double; public constructor Create(X,Y: Double); end; type TChartLegend = class(TObject) public XAlign: Boolean; YAlign: Boolean; Width: Double; Height: Double; end; type TChartTitle = class(TObject) public Text: string; end; type TNiceChart = class(TCustomChart) private FLegend: TChartLegend; FTitle: TChartTitle; FGraphStyles: Boolean; FShowLegend: Boolean; FShowTitle: Boolean; FShowValue: Boolean; FShowCross: Boolean; FRealAxisX: Double; FRealAxisY: Double; FValueAxisX: Double; FValueAxisY:

Double; FLineStyles: Boolean; FBSplineStyles: Boolean; FHexColor: TColor; F32Color: TColor; FForcedCross: Boolean; public Constructor Create(AOwner: TComponent); public Properties //Whether the graph shows legend and title {Private} FHexColor: TColor; FForcedCross: Boolean; //Whether the

graph shows values {Private} FValueAxisX: Double; FValueAxisY: Double; end; function GetLegendPosition(AX,AY: Double): LongInt; function GetTitlePosition(AX,AY: Double): LongInt; implementation function GetLegendPosition(AX,AY: Double): LongInt; begin Res ult:=ControlRect(Chart).Bot tomRight.X; end; function

GetTitlePosition(AX,AY: Double): LongInt; begin Res ult:=ControlRect(Chart).Bot tomRight.Y; end; begin end. TOneSeriesMouseClick(Sen der: TObject): Boolean; begin if PointsCount 0 then begin FValueAxisX:=AX\* MyPoints[PointIndex-1];

**NiceChart Crack + Activation Code [32|64bit]**

#### Hello, I hope that you will

find my small project useful. So I'm no greek but I promise I can write a decent documemtation :P There is no design (yet). You can download the source code from here: As I said there isn't a design yet, so If you want to design a design you have to use Windows Forms. I can give you a permission to use my current Windows Forms

controls for this. So if you want to add a new chart type or a new brush you can use the current Windows Forms controls without any problem. If you like the project you can donate to continue its development. Thank you. PS: Cracked NiceChart With Keygen is cross-plaform component, so you could use it on Windows, Linux and Mac

OS X without any problems. PS: NiceChart Torrent Download is cross-plaform component, so you could use it on Windows, Linux and Mac OS X without any problems. So this is no crossplatform component but only one Windows Form component and the rest of the system is client-side. I will remove all Windows stuff, including AppMonitor

(which I need for some other controls) and use Adobe AS3 APIs and FlashX to implement it. In this way it is a hybrid component that runs in Mac OS X and Windows and not an embed component. I do understand your point about cross-platform but I don't think that this is possible to implement in a crossplatform GUI toolkit. How

often do you change the appearance of a chart depending on what operating system the client is running? Or when you need to compile it for Windows only without any platform dependent compilation. Now I don't think that I will remove the cross-platform usage but I will try to make it more a platform-independent

component. In this way you could generate a Windows Chart with the same design you see on your Mac. A second reason is performance: For our embedded software we need a very fast chart engine. The current version is implemented with pure Delphi controls and no crossplatform API and is working as it should but if I

could implement it with a cross-platform library it would be faster. A third reason: I have to replace the Windows Form controls with CrossPlatform controls. If I don't remove them and 09e8f5149f

# Chart Widget which encapsulates an image of a Delphi chart. Provides fast access to the chart data and to the ability of drawing charts into a bitmap image. License: GNU General Public License version 2 or later  $B_T\$  – are equal to  $\mathcal{S}$ Delta\theta=\sqrt{\theta\_B^ 2- $theta^2$ }\$. If

\$\theta\theta\_B\$, then the result of the integration is always zero, and \$Q\_0=0\$ (in fact, it is possible to show that the mean energy is \$E\_0=0\$). In other words, the distribution of the energy of the radiated modes remains in a Gaussian shape for \$\theta\$ between \$\theta\_B\$ and \$\theta\_E\$. On the other hand, the frequency and

amplitude of the modes radiated by BHs depend on the value of \$\theta B\$. Then, assuming a Kerr metric of the form given by equation (\[met\]) in order to make contact with the results of references [@Damour-Nagar:1999] (where an exact solution for the metric in the limit \$r \rightarrow 0\$ was found), we have verified that the

distribution of the energy of the radiated modes shows that, for  $x_{\theta}$ \rightarrow 0\$, the peak of the Gaussian curve is close to the value of the energy of the modes radiated by a Schwarzschild BH. This shows that the distribution is very similar to that of (\[gauss\]) (up to a rescaling of \$\theta\_0\$). This fact makes it plausible that the

distribution of the energy of the radiated modes has a simple dependence on the value of \$\theta\_B\$. [99]{} E. Newman and R. Penrose, J. Math. Phys. [\*\*3\*\*]{}, 566 (1962). P. D. Munshi, G. B. Cook, and E. E. Flanagan, Phys. Rev. D  $[$ \*\*65\*\*] $\{\},$ 104006 (2002). E. E. Flanagan and S. A. Hughes

# --------------------------- NiceChart is a very simple chart component for Delphi to help you make simple charts. It's written in Delphi 2007, but is compatible with other Delphi versions (at least up to Delphi 2010). NiceChart makes it possible to create a 2-dimensional line chart, from XY series

points that can be created using regular function XY(const X, Y: Integer): Double; property of a Tseries or TPoint. And series points can be added to the chart using nicechart.AddXYSeries method. It also makes it possible to add a legend to a chart. There's no need for code to do the legend manually. Just add a

TChartLegend component to the chart, and point it using a nicechart.LegendPos property.

nicechart.AddXYSeries makes it possible to add multiple lines to a chart, and nicechart.AddXYSeriesToC hart makes it possible to add multiple lines to a chart in a single call. This method is more efficient than calling nicechart.AddXYSeries

multiple times. There's no need for additional code to assign ordinal numbers to a series. nicechart.AddXYSer iesToChart will take care of this for you, and actually will make it possible to add XY series with ordinal numbers. Nicechart supports various graph styles, including lines, smooth lines with B-splines, and bars. There's also

monochrome (black and white) version of charts. You can control the colour and shape of series points using custom brushes, which are created using a style class. Where Can I Download It?

Download it from the following link: How To  $Install?$  ------------------- You can get source code for

----------------------------

NiceChart here: and you should uncompress it to a folder (e.g. the delphi\source\v1.0 folder), add this folder to project list, and then call the nicechart.dpr file from the project's output folder. Where to get help? ----------------- You can get help online here:

**System Requirements For NiceChart:**

STONE WARE Weights and Measures Pt I-III Stored energy Stored energy is the basic indicator by which the power of a Rune is judged. This is the most important indicator to consider when evaluating all of the attributes of the Rune. The Rune's base stored energy should be compared with

### your Rune's target power. For every 6 points difference, 2% of the Rune's attack damage is removed. The Rune will receive a small bonus to the amount of damage it will take from items. St

[https://philippinesrantsandraves.com/upload/files/2022/06/BAgAhKFYVYEuHzwlCsaC\\_08\\_4741e4625af7d92](https://philippinesrantsandraves.com/upload/files/2022/06/BAgAhKFYVYEuHzwlCsaC_08_4741e4625af7d922409a54f1301495e1_file.pdf) [2409a54f1301495e1\\_file.pdf](https://philippinesrantsandraves.com/upload/files/2022/06/BAgAhKFYVYEuHzwlCsaC_08_4741e4625af7d922409a54f1301495e1_file.pdf) [https://motofamily.com/wp-content/uploads/2022/06/Spanish\\_Animals\\_I\\_\\_For\\_Windows\\_2022.pdf](https://motofamily.com/wp-content/uploads/2022/06/Spanish_Animals_I__For_Windows_2022.pdf) <http://bestoffers-online.com/?p=8346> <https://www.shankari.net/wp-content/uploads/2022/06/deladar.pdf> <https://globalart.moscow/rezultat/radio-egypt-crack-free-for-pc/> <https://escuelaministerialenlinea.com/wp-content/uploads/2022/06/pacdama.pdf> [https://lerochlab.fr/wp](https://lerochlab.fr/wp-content/uploads/2022/06/Stamps_Multi_Collector__Free_License_Key_Free_Download_X64_Latest2022.pdf)[content/uploads/2022/06/Stamps\\_Multi\\_Collector\\_\\_Free\\_License\\_Key\\_Free\\_Download\\_X64\\_Latest2022.pdf](https://lerochlab.fr/wp-content/uploads/2022/06/Stamps_Multi_Collector__Free_License_Key_Free_Download_X64_Latest2022.pdf) <https://studiolegalefiorucci.it/2022/06/08/folder-tag-crack-with-keygen-download/> <https://kidzshare.com/wp-content/uploads/2022/06/darbet.pdf> [https://panda](https://panda-app.de/upload/files/2022/06/wFuRLFcAfXXsOh1CIZka_08_d6b269b2e11c4aee310f81e22f41dabc_file.pdf)[app.de/upload/files/2022/06/wFuRLFcAfXXsOh1CIZka\\_08\\_d6b269b2e11c4aee310f81e22f41dabc\\_file.pdf](https://panda-app.de/upload/files/2022/06/wFuRLFcAfXXsOh1CIZka_08_d6b269b2e11c4aee310f81e22f41dabc_file.pdf) <http://jwmarine.org/firefox-download-unblocker-3264bit-latest-2022/> [http://www.rutaecologica.com/wp-](http://www.rutaecologica.com/wp-content/uploads/2022/06/Karsten_039s_DVinyl_Tool__Crack__PCWindows.pdf)

[content/uploads/2022/06/Karsten\\_039s\\_DVinyl\\_Tool\\_\\_Crack\\_\\_PCWindows.pdf](http://www.rutaecologica.com/wp-content/uploads/2022/06/Karsten_039s_DVinyl_Tool__Crack__PCWindows.pdf) <http://www.b3llaphotographyblog.com/inloox-pm-32-7-7848-1-crack-free-2022-new/> <http://weedcottage.online/?p=75517>

<http://i2.by/?p=3617>

[https://elena-joanna.art/wp-](https://elena-joanna.art/wp-content/uploads/2022/06/clubdj_lite__crack__free_download_macwin_latest_2022.pdf)

[content/uploads/2022/06/clubdj\\_lite\\_\\_crack\\_\\_free\\_download\\_macwin\\_latest\\_2022.pdf](https://elena-joanna.art/wp-content/uploads/2022/06/clubdj_lite__crack__free_download_macwin_latest_2022.pdf)

[https://storage.googleapis.com/files-expoparcela/1/2022/06/Windows\\_8\\_Multiple\\_App\\_Launcher.pdf](https://storage.googleapis.com/files-expoparcela/1/2022/06/Windows_8_Multiple_App_Launcher.pdf)

<https://prelifestyles.com/wp-content/uploads/2022/06/farrberk.pdf>

<https://haftbarg.com/wp-content/uploads/2022/06/fredbroo-1.pdf>

<https://ardancestudios.com/wp-content/uploads/2022/06/wilvan.pdf>